## Mobile Application Development

Higher Diploma in Science in Computer Science

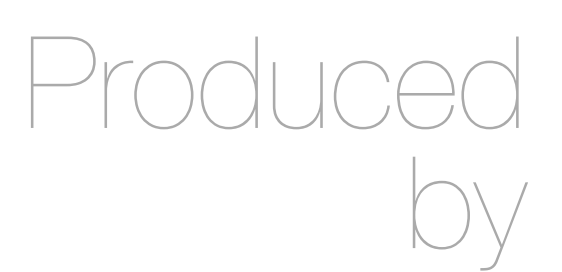

Eamonn de Leastar ([edeleastar@wit.ie\)](mailto:edleastar@wit.ie)

Department of Computing, Maths & Physics Waterford Institute of Technology

http://www.wit.ie

http://elearning.wit.ie

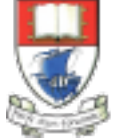

Waterford Institute of Technology INSTITIÚID TEICNEOLAÍOCHTA PHORT LÁIRGE

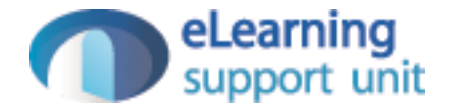

## File IO in MyRent

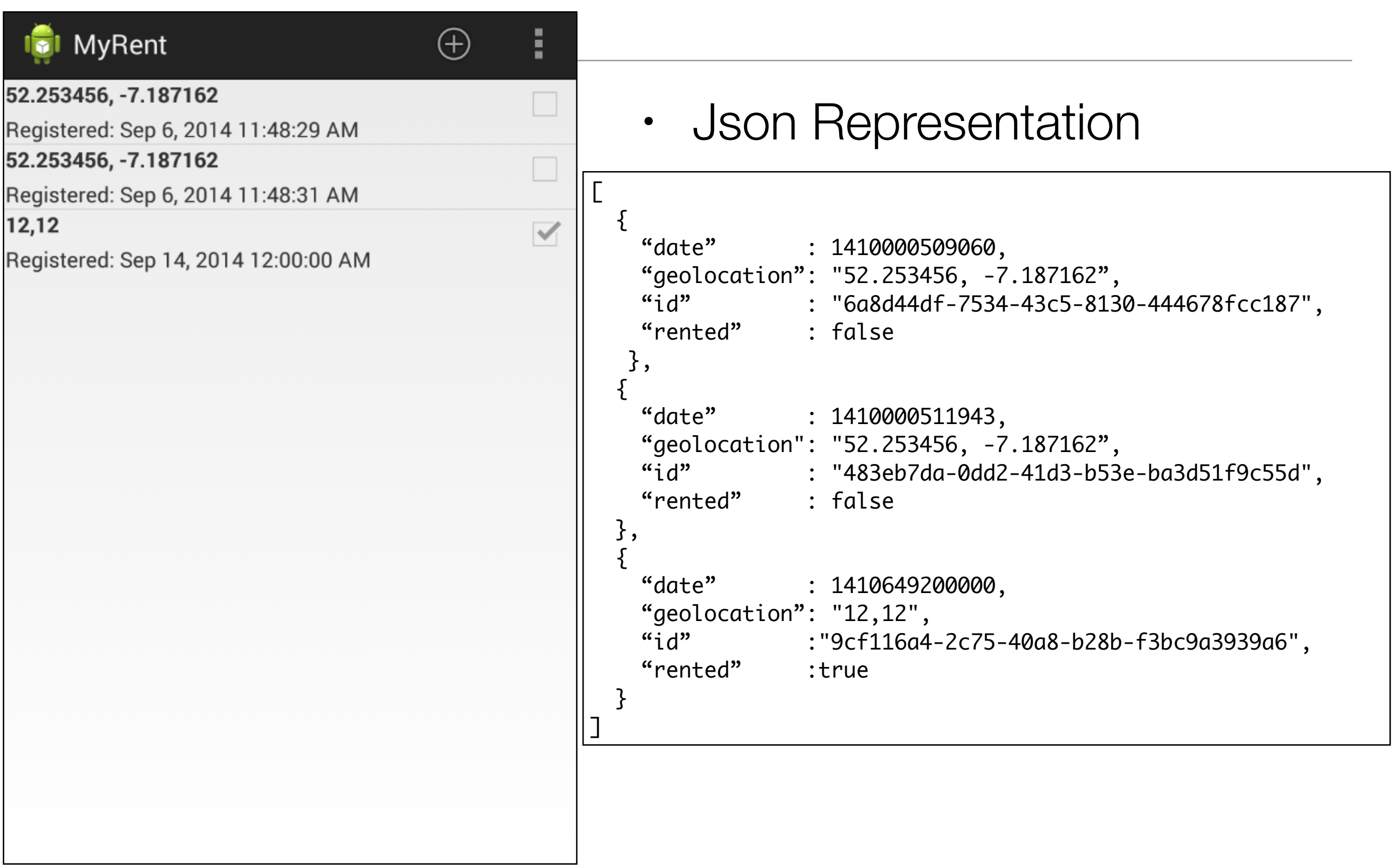

#### Residence

• Introduce JSON Support libraries

import org.json.JSONException; import org.json.JSONObject;

• Define string IDs for each field

private static final String JSON\_ID  $= "id"$ private static final String JSON\_GEOLOCATION  $=$  "geolocation" private static final String JSON\_DATE  $=$  "date" private static final String JSON\_RENTED  $=$  "rented"

#### **Residence**

• Write a json Residence Object

```
public JSONObject toJSON() throws JSONException
  JSONObject json = new JSONObject();
  json.put(JSON_ID, id.toString());<br>json.put(JSON_GEOLOCATION, geolocation);
  json.put(JSON_DATE , date.get<br>json.put(JSON_RENTED , rented);
                                       , date.getTime());
  return json;
ł
```
• Read a json Residence Object

```
public Residence(JSONObject json) throws JSONException
               = UUID.fromString(json.getString(JSON_ID));
  id
 geolocation
              = json.getString(JSON_GEOLOCATION);
 date
              = new Date(json.getLong(JSON_DATE));
 rented
              = json.getBoolean(JSON_RENTED);
ŀ
```
#### **Residence**

• Complete json support

```
public class Residence
{
  public UUID id;
  public String geolocation;
 public Date date;
  public boolean rented;
 private static final String JSON_ID = "id"private static final String JSON_GEOLOCATION = "geolocation"
 private static final String JSON_DATE = "date"
 private static final String JSON_RENTED = "rented"
  public Residence()
  {
   this.id = UUID.randomUUID();this.data = new Date(); this.geolocation = "";
  }
  public Residence(JSONObject json) throws JSONException
 \{id = UUID.fromString(json.getString(JSON_ID));
    geolocation = json.getString(JSON_GEOLOCATION);
   date = new Date(ison.getLong(JSON_DATE));
   rented = json.getBoolean(JSON_RENTED);
  }
  public JSONObject toJSON() throws JSONException
 \{ JSONObject json = new JSONObject();
   json.put(JSON_ID , id.toString());
    json.put(JSON_GEOLOCATION , geolocation);
   json.put(JSON_DATE , date.getTime());
   json.put(JSON_RENTED, rented);
    return json;
  } 
  public String getDateString()
\{ return "Registered: " + DateFormat.getDateTimeInstance().format(date);
  }
}
```
## PortfolioSerializer

- A class to orchestrate the Serialization of a collection of **Residence** Objects to/from Disk
- Constructor  $+2$ **Methods**
- Fully Encapsulates serialisation mechanisms

```
public class PortfolioSerializer
{5} private Context mContext;
   private String mFilename;
   public PortfolioSerializer(Context c, String f)
  {5}mContext = c; mFilename = f;
  }
   public void saveResidences(ArrayList<Residence> residences) throws …
  {5} //...
   }
   public ArrayList<Residence> loadResidences() throws …
  \{\frac{1}{2}...
   }
}
```
## Portfolio

- Uses the serialiser to read and write the residence list
- Read in constructor when Portfolio create
- Write in 'saveResidences()' method, called when data may have changed

```
public class Portfolio
{
   public ArrayList<Residence> residences;
   private PortfolioSerializer serializer;
   public Portfolio(PortfolioSerializer serializer)
  \{ this.serializer = serializer;
     try
    \{ residences = serializer.loadResidences();
 }
     catch (Exception e)
\{ info(this, "Error loading residences: " + e.getMessage());
      residences = new ArrayList<Residence>();
     }
   }
   public boolean saveResidences()
   {
     try
\{ serializer.saveResidences(residences);
       info(this, "Residences saved to file");
       return true;
     }
     catch (Exception e)
\{ info(this, "Error saving residences: " + e.getMessage());
       return false;
 }
   }
  //…
}
```
# MyRentApp

- Creates the serializer, giving it a file name to use
- Passes the serialiser to the Portfolio object, which will be responsible for loading / saving to the file using the serializer

```
public class MyRentApp extends Application
{
  private static final String FILENAME = "portfolio.json";
   public Portfolio portfolio;
   @Override
   public void onCreate()
  \{ super.onCreate();
     PortfolioSerializer serializer = new PortfolioSerializer(this, FILENAME);
     portfolio = new Portfolio(serializer);
     info(this, "RentControl app launched");
  }
}
```
### **ResidenceActivity**

- Call to save triggered by 'onPause' event detected by **ResidenceActivity**
- This will occur when the user leaves the activity

```
public class ResidenceActivity extends Activity implements …
{5} //…
   private Portfolio portfolio; 
   public void onPause() 
   {
     super.onPause();
     portfolio.saveResidences();
   }
   //…
}
```

```
public class Residence
                                                                       {
                                                                          public UUID id;
                                                                          public String geolocation;
                                                                         public Date date;
                                                                          public boolean rented;
                                                                         private static final String JSON_ID = "id"
                                                                         private static final String JSON_GEOLOCATION = "geolocation"
                                                                                                                  \nonumber \begin{aligned} \mathsf{DN\_DATE} \quad &= \quad "date" \end{aligned}DN_RENTED = "rented"
                                                                       this.id = UUID.com = UUID.com = UUID.com = UUID.com = UUID.com = UUID.com = UUID.com = UUID.com = UU<br>= UUID.com = UUID.com = UUID.com = UUID.com = UUID.com = UUID.com = UUID.com = UUID.com = UUID.com = UUID.com 
                                                                       \sigma define \mathbb{L}\begin{array}{c|c} \mathbf{y} & \mathbf{y} \\ \mathbf{y} & \mathbf{y} \end{array}\begin{bmatrix} \cdots \end{bmatrix} "id" : "6a8d44df-7534-43c5-8130-444678fcc187",
                                                                       \Boxfrom \Boxfrom \Box\left[\begin{array}{c} \circ \\ \circ \circ \circ \end{array}\right] is the set of \mathcal{S}\left| \begin{array}{c} \frac{1}{2} \\ \frac{1}{2} \end{array} \right|rented and the monotonic contract of the field of the field of the field of the field of the field of the field i and j and j and j and j and j and j and j and j and j and j and j and j and j an
                                                                        public JSONObject toJSON() throws JSONException
 "id" : "483eb7da-0dd2-41d3-b53e-ba3d51f9c55d",
public ArrayList<Residence> loadResidences() throw \overline{v} JSONObject json = new JSONObject();
                                                                       json.put(JSON) , id.tostring(), id.tostring(), id.tostring(), id.tostring(), id.tostring(), id.tostring(), id.tostring(), id.tostring(), id.tostring(), id.tostring(), id.tostring(), id.tostring(), id.tostring(), id.tostri
                                                                       for the solution of the control of the control of the solution of the solution of the control of the solution o
                                                                       \kappa_{\text{QQQ}} \kappa_{\text{QQQ}} \kappa_{\text{QQQ}} , and \kappa_{\text{QQQ}} json.put(JSON_RENTED , rented); 
                                                                       <u>return i</u>soni
                                                                          } 
                                                                         publi
                                                                       \{ return "Registered: " + DateFormat.getDateTimeInstance().format(date);
                                                                          }
                                                                       }
The Serialization 
Mechanism
public class PortfolioSerializer
{
    private Context mContext;
    private String mFilename;
    public PortfolioSerializer(Context c, String f)
   \{mContext = c; mFilename = f;
    }
   public void saveResidences(ArrayList<Residence> residence>
   {5}\frac{1}{2}...
    }
\{ //...
 }
}
                                                                                 \lceil{
                                                                                        "date" : 1410000509060,
                                                                                        "geolocation": "52.253456, -7.187162",
                                                                                        "rented" : false
                                                                                      },
                                                                                 \{ "geolocation": "52.253456, -7.187162",
                                                                                        "rented" : false
                                                                                     },
                                                                                    \{ "geolocation": "12,12",
                                                                                        "id" :"9cf116a4-2c75-40a8-b28b-f3bc9a3939a6",
                                                                                        "rented" :true
                                                                                  }
                                                                                 ]
```
## saveResidences

- Create a JSONArray object
- Place each residence in turn into the object
- Write the object to the file
- Close the file
- If any exceptions occur, 'propagate' to the caller (whoever that is)

```
 public void saveResidences(ArrayList<Residence> residences) 
                                          throws JSONException, IOException
\{ // build an array in JSON
   JSONArray array = new JSONArray();
   for (Residence c : residences)
     array.put(c.toJSON());
   // write the file to disk
   Writer writer = null;
   try
  \{ OutputStream out = mContext.openFileOutput(mFilename, Context.MODE_PRIVATE);
     writer = new OutputStreamWriter(out);
     writer.write(array.toString());
   }
   finally
  \{ if (writer != null)
       writer.close();
   }
 }
```
# LoadResidences

- **Create Residence Array**
- Attach a reader to the file (via a buffered reader)
- Read the file into a string
- Tokenize the string into individual json objects
- Extract each object in turn and create a new Residence Object from it
- Add to our Residence list

```
 public ArrayList<Residence> loadResidences() throws IOException, JSONException
 \{ ArrayList<Residence> residences = new ArrayList<Residence>();
    BufferedReader reader = null;
    try
    \{ // open and read the file into a StringBuilder
      InputStream in = mContext.openFileInput(mFilename);
      reader = new BufferedReader(new InputStreamReader(in));
      StringBuilder jsonString = new StringBuilder();
      String line = null;
     while ((line = reader.readLine()) != null
\{ // line breaks are omitted and irrelevant
        jsonString.append(line);
 }
      // parse the JSON using JSONTokener
      JSONArray array = (JSONArray) new JSONTokener(jsonString.toString()).nextValue();
      // build the array of residences from JSONObjects
     for (int i = 0; i < \text{array.length}); i++)\{ residences.add(new Residence(array.getJSONObject(i)));
      }
    }
    catch (FileNotFoundException e)
\{ // we will ignore this one, since it happens when we start fresh
 }
    finally
   \{ if (reader != null)
        reader.close();
    }
    return residences;
  }
```
#### Open Android Device Monitor (ADM) from Studio

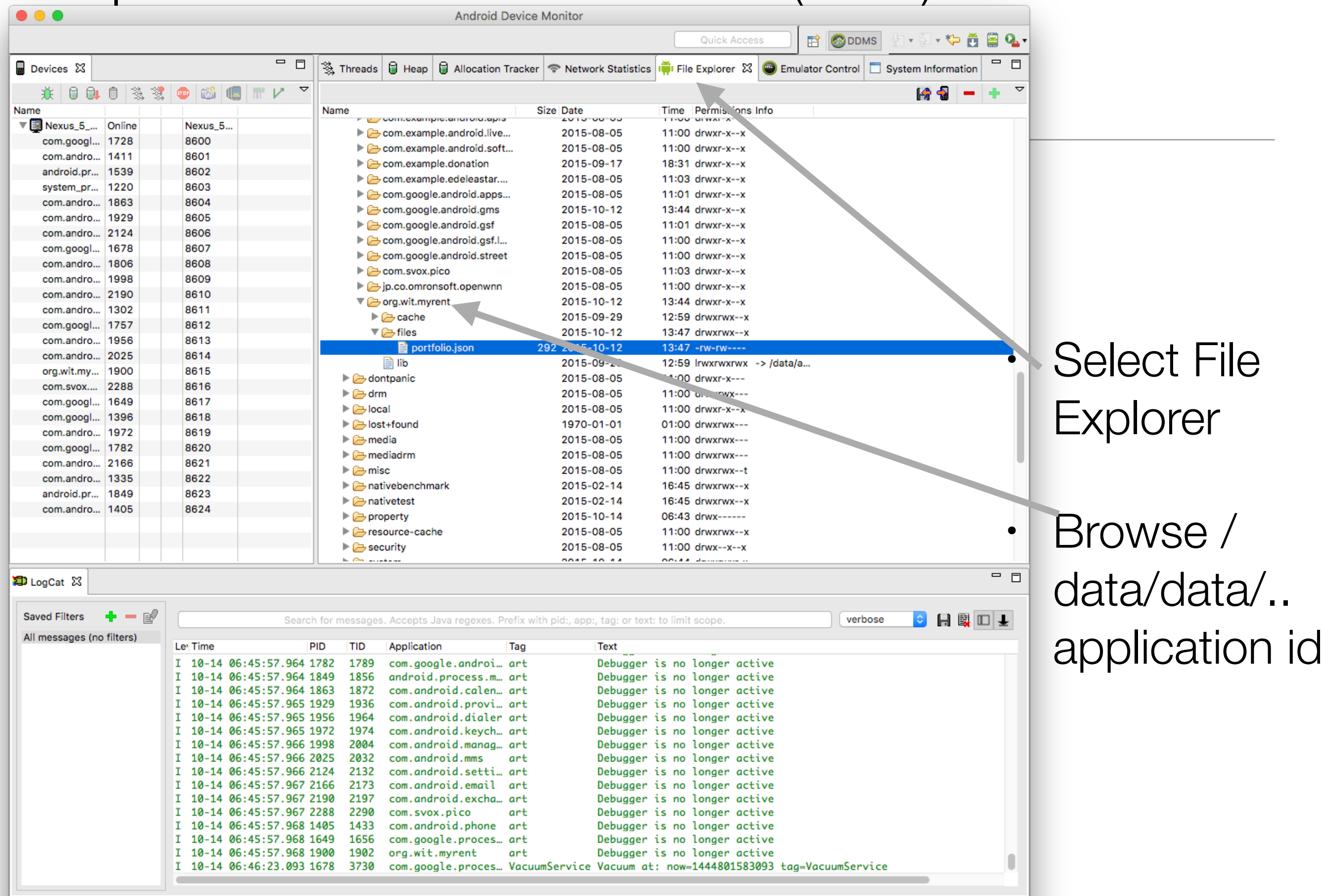

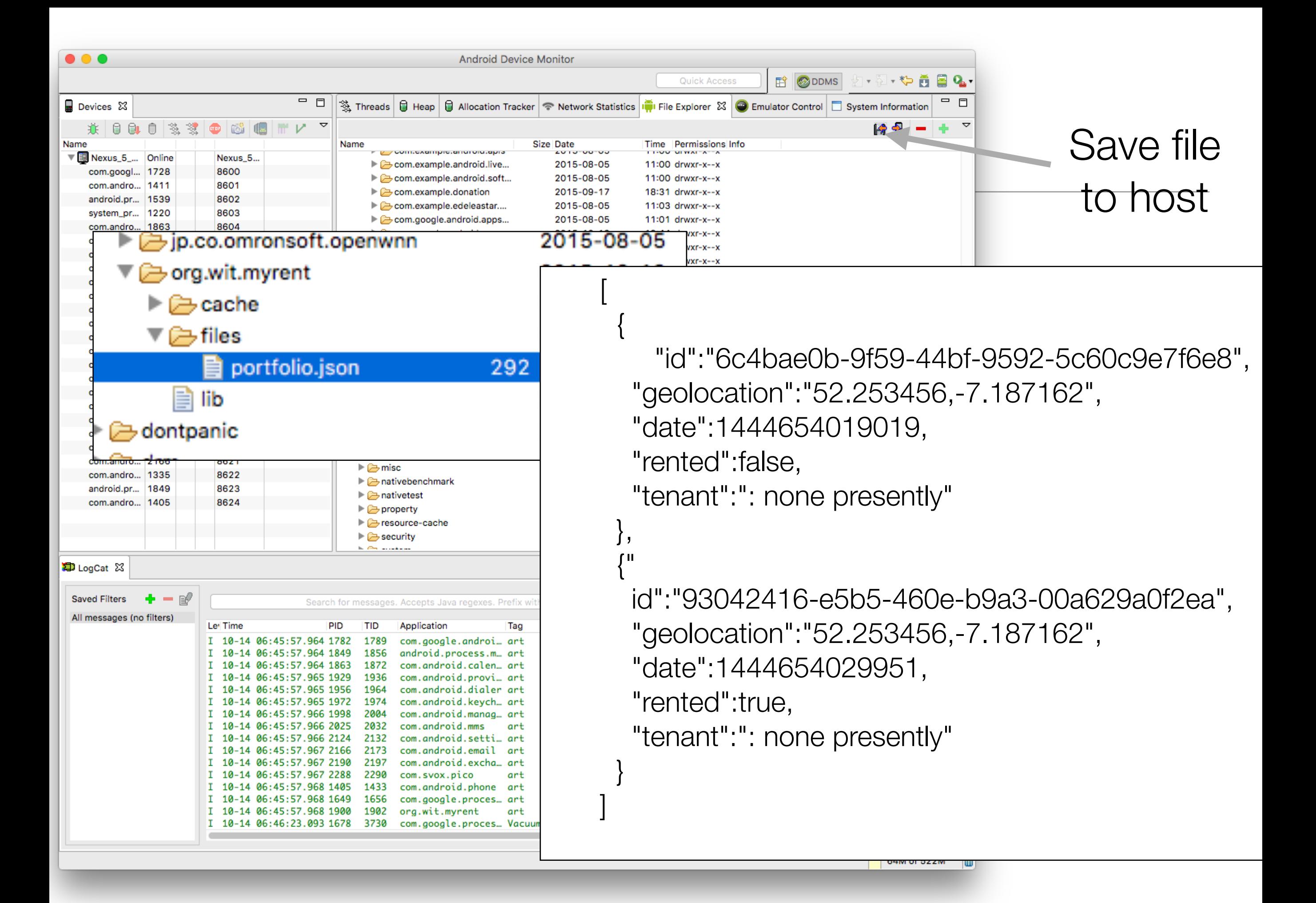

# Alternatively … log in to emulator

• "abd shell" + navigate using shell commands to folder

 $000$  $2.$  adb Last login: Tue Oct 14 15:50:12 on ttys001 localhost:~ edeleastar\$ adb shell root@vbox86p:/ # cd data/data root@vbox86p:/data/data # cd org.wit.myrent root@vbox86p:/data/data/org.wit.myrent # cd files root@vbox86p:/data/data/org.wit.myrent/files # cat portfolio.json [{"date":1410000509060,"geolocation":"52.253456, -7.187162","id":"6a8d44df-7534-43c5-8130-444678fcc187", "rented": false}, {"date":1410000511943, "geolocation": "52. 253456, -7.187162","id":"483eb7da-0dd2-41d3-b53e-ba3d51f9c55d","rented":false},{ "date":1410649200000,"geolocation":"12,12","id":"9cf116a4-2c75-40a8-b28b-f3bc9a3 939a6", "rented": true}]root@vbox86p:/data/data/org.wit.myrent/files #

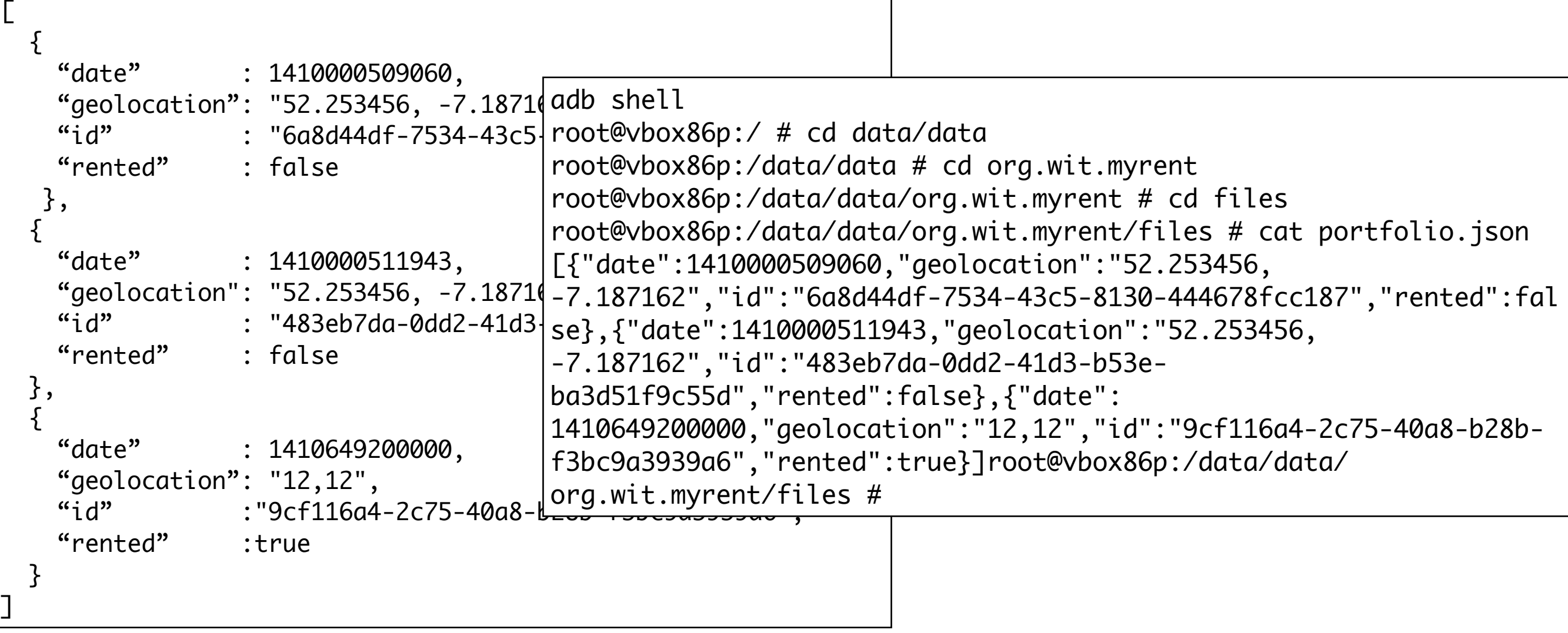

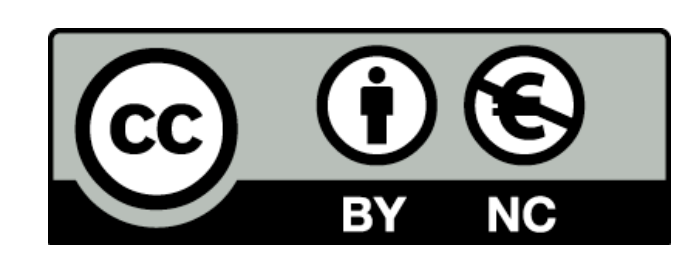

Except where otherwise noted, this content is licensed under a Creative Commons Attribution-NonCommercial 3.0 License.

For more information, please see http:// creativecommons.org/licenses/by-nc/3.0/

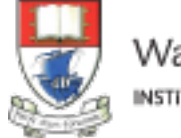

Waterford Institute of Technology INSTITIÚID TEICNEOLAÍOCHTA PHORT LÁIRGE

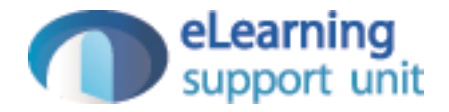